## Computer task list for DEE SEEvents with SI using Autodownload

This document aims to list the computer and computer-related tasks for a DEE Summer Evening Event (SEE) using SI punching and Autodownload (AD) Version 2. It can also be used for Local events with EOD. Badge events, pre-entry events, and schools events use different options within Autodownload, but this document will still be useful for many of the tasks.

There are 3 columns:

- 1. Task. This identifies what has to be done. It mostly does not attempt to describe how to do it (other than who does it and on what system), except for Autodownload tasks, which are described in some detail. Even more detail on Autodownload tasks is available in the document Autodownload Mini Reference for DEE SEEs.doc.
- 2. Responsible. This is the role name of the person who carries out the task (e.g. Organiser, SI Coordinator, etc.). In some cases, where this is currently always one individual, they are named. The Organiser and the SI Coordinator may of course choose to allocate tasks differently, depending on the skills and experience of the individuals doing the jobs. The usual roles are:

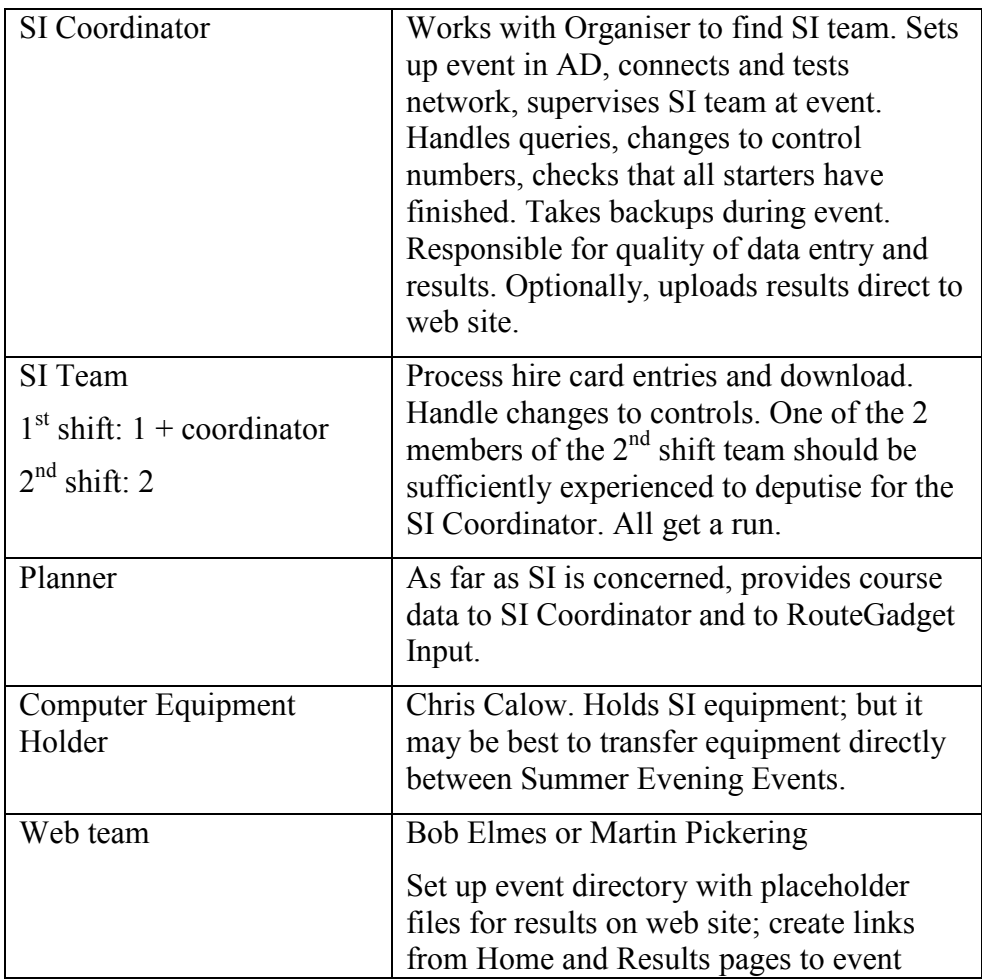

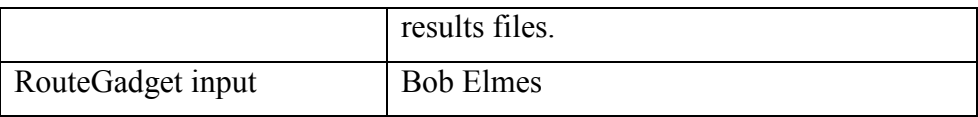

3. Using What System. What system the task is carried out on. E.g. Web (on the www), SI Config (for programming boxes), Autodownload.

Bob Elmes

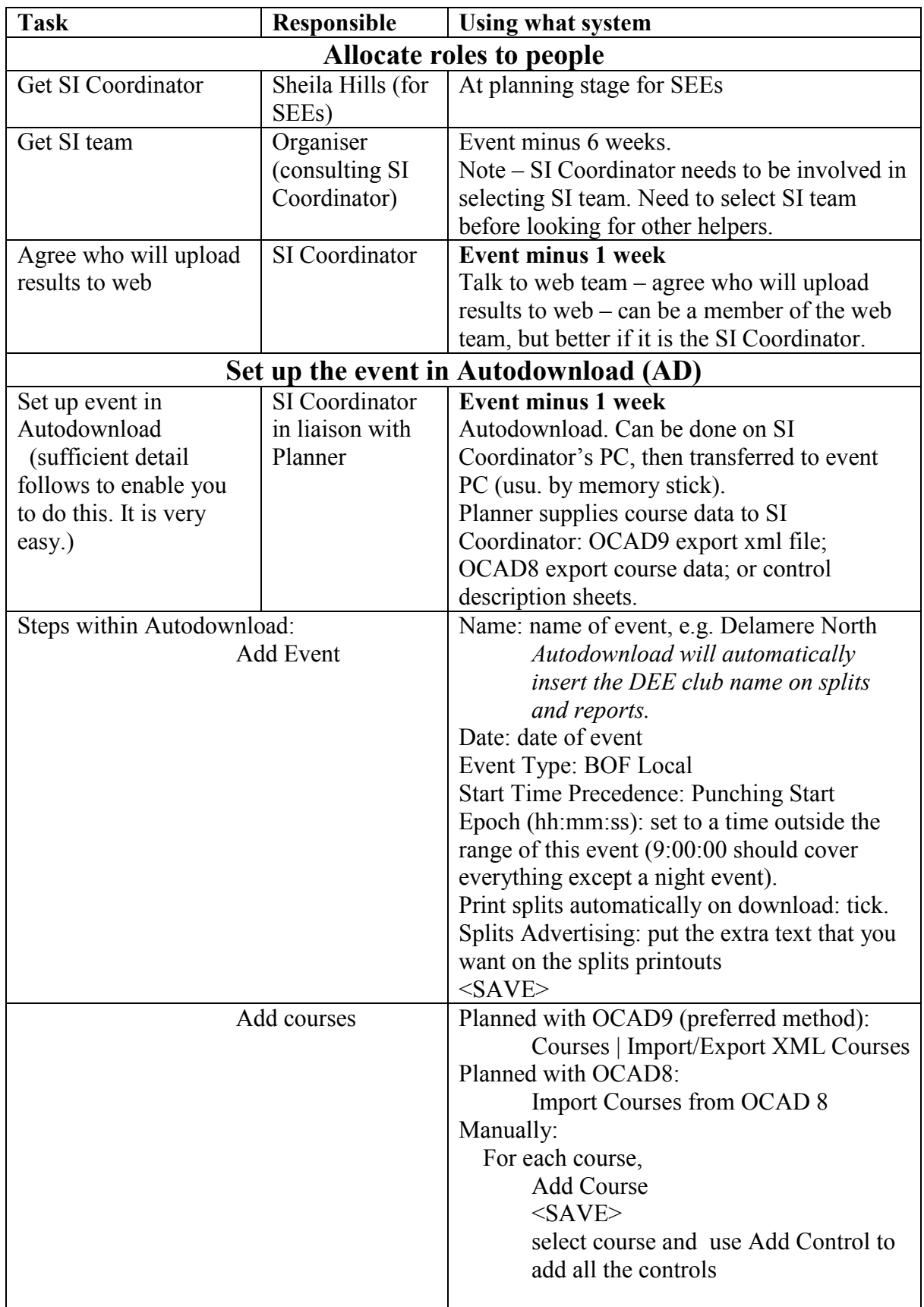

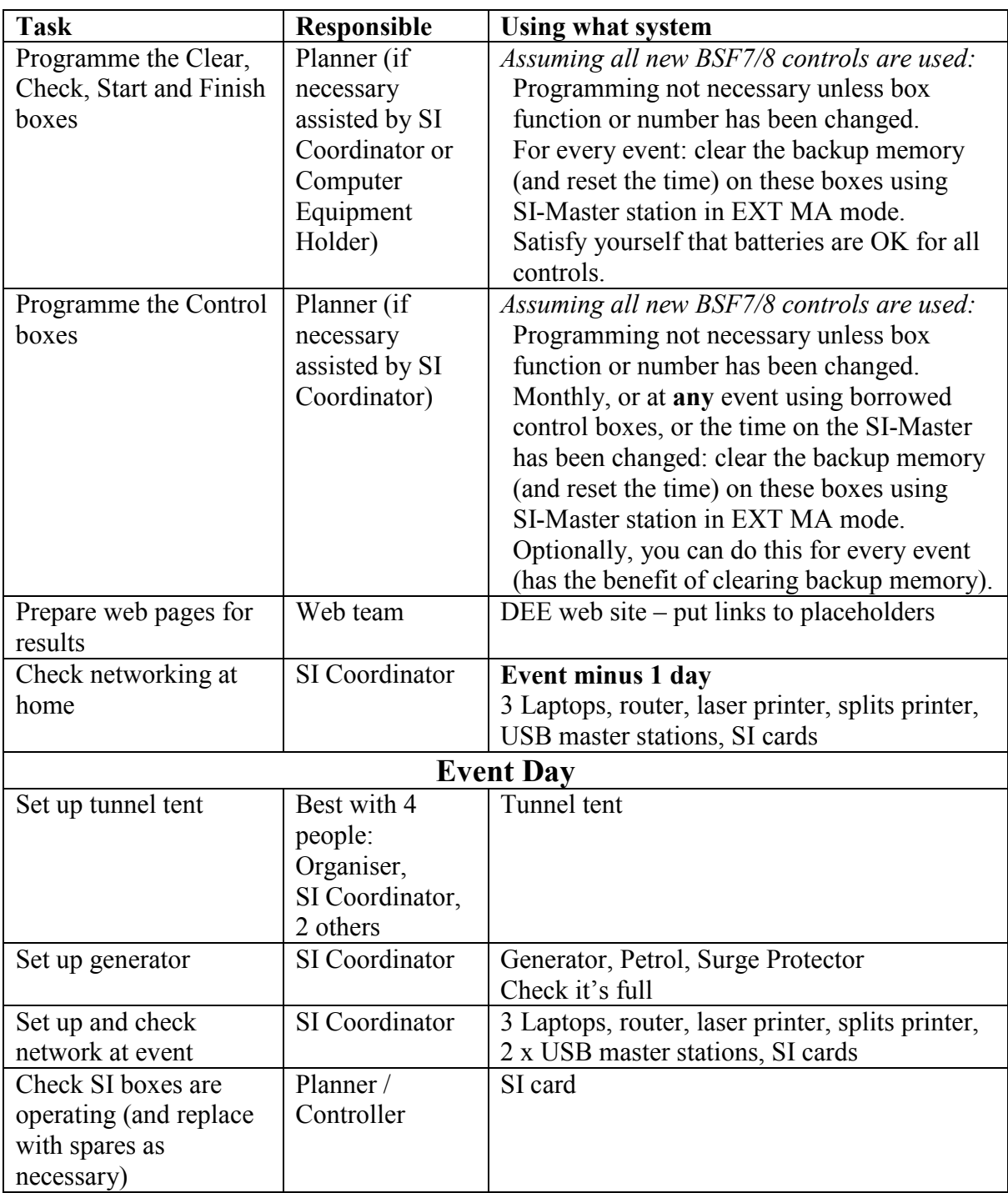

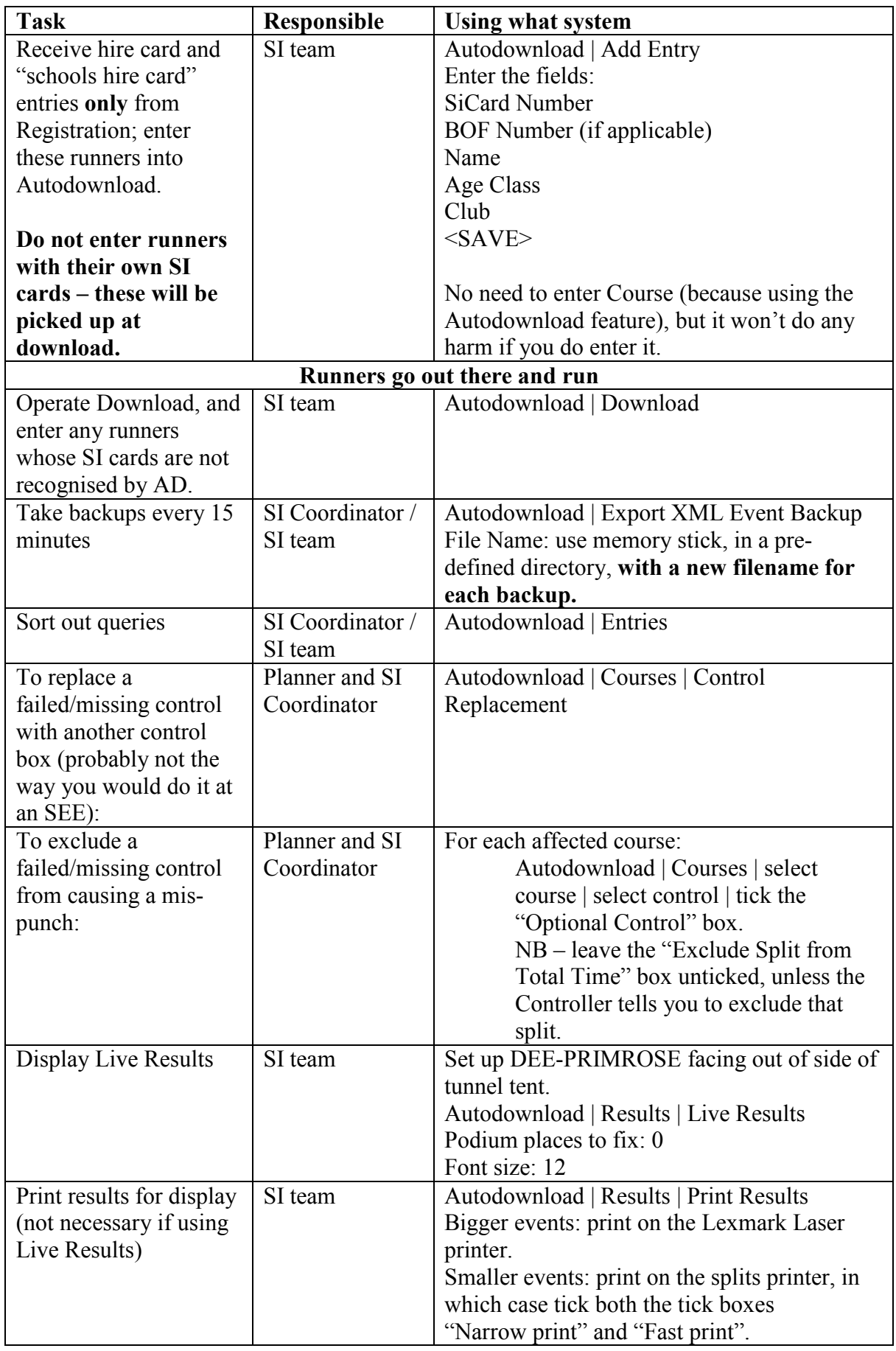

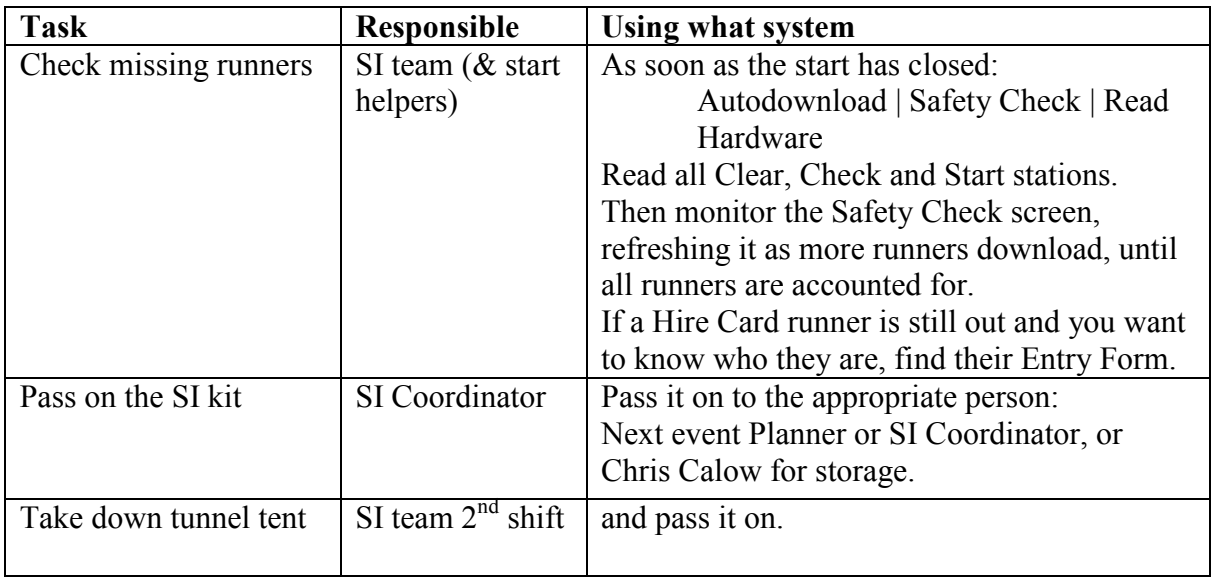

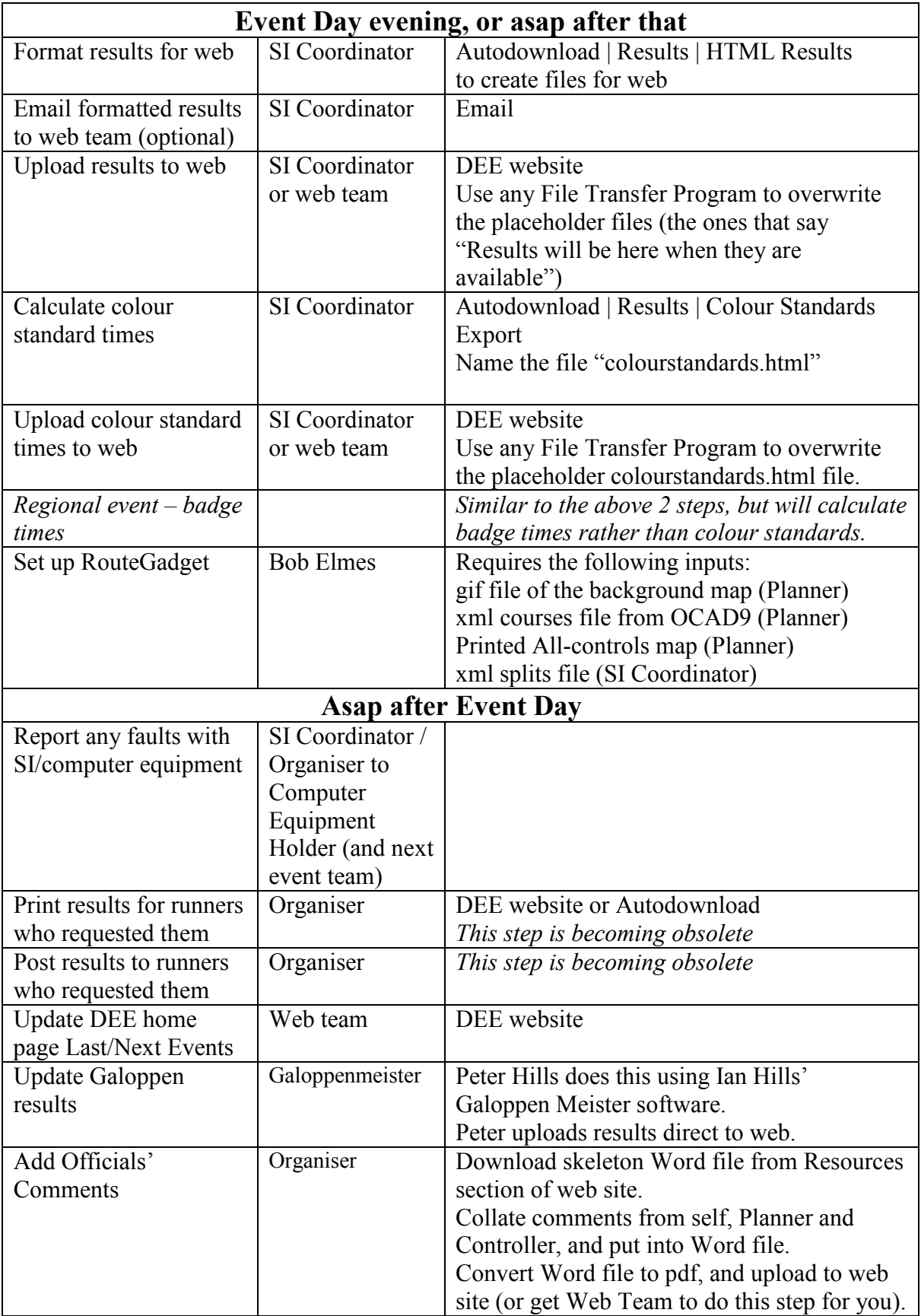